## LA METROPOLITANA CON STAZIONI A DISTANZA NON FISSA

La metropolitana costruita nell'esperienza precedente non era molto realistica : le stazioni si trovavano ad una distanza fissa. Considereremo ora le distanze tra una stazione e l'altra diverse D1,D2,D3,D4...Ds .. occorre modificare il programma di controllo affinchè si adatti alla nuove specifiche.

Supponiamo che le Stazioni S= 6 e le 5 tratte abbiano lunghezza rispettivamente: 5, 10, 7, 9, 12 cm.

Il programma che risolve questo problema sarà costituito da una sequenza di due icone : Move + Wait dove l'unico parametro che cambia sarà Duration ovvero l'angolo in gradi spazzato dalla ruota di raggio 2,8 cm ripetuto per 5 volte.

Obiettivo: vogliamo creare un Comando di livello superiore dove la sequenza di istruzioni MOVE + Wait sia come un sotto Programma il cui parametro di ingresso è Duration

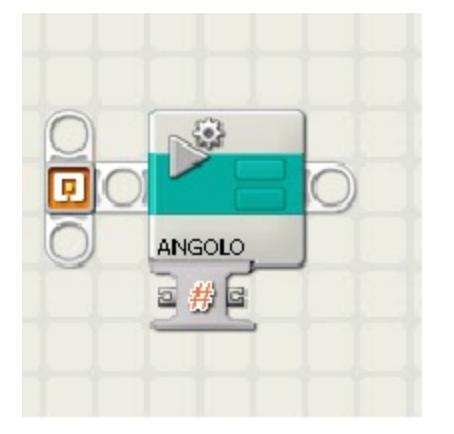

Una volta creato il Blocco ANGOLO , questo diventa a tutti gli effetti un' istruzione ICONA al cui ingresso il parametro sarà Duration:

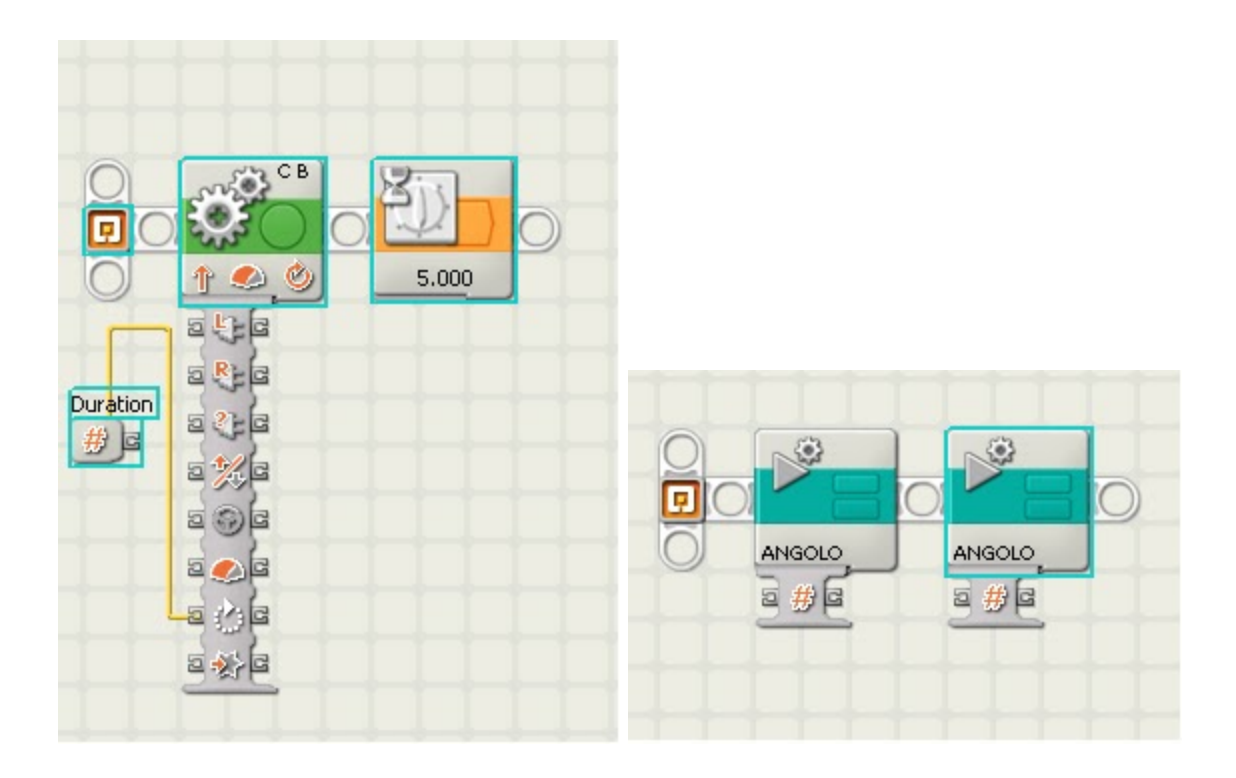

Il programma finale sarà dato da una sequenza dei blocchi in cui ciò che cambia è il parametro Duration

Suggerimenti:

- 1. si possono aumentare i parametri del Blocco per esempio aggiungendo il parametro Direzione (Avanti -Indietro)
- 2. si può creare un sottoprogramma in cui facciamo calcolare al robot la distanza da percorrere e quindi il parametro di ingresso diventa D